[Sagemcom](http://document.inmanuals.com/to.php?q=Sagemcom 1704 Router Manual) 1704 Router Manual >[>>>CLICK](http://document.inmanuals.com/to.php?q=Sagemcom 1704 Router Manual) HERE<<<

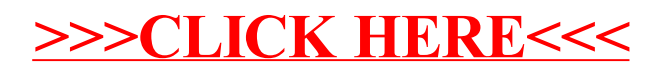